## **ÉCRIRE UN MAIL AUX ENSEIGNANTS**

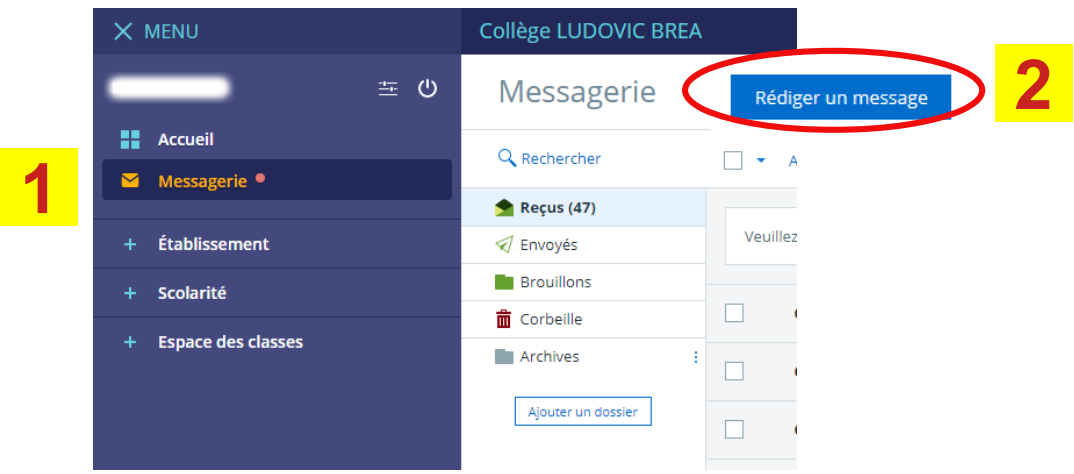

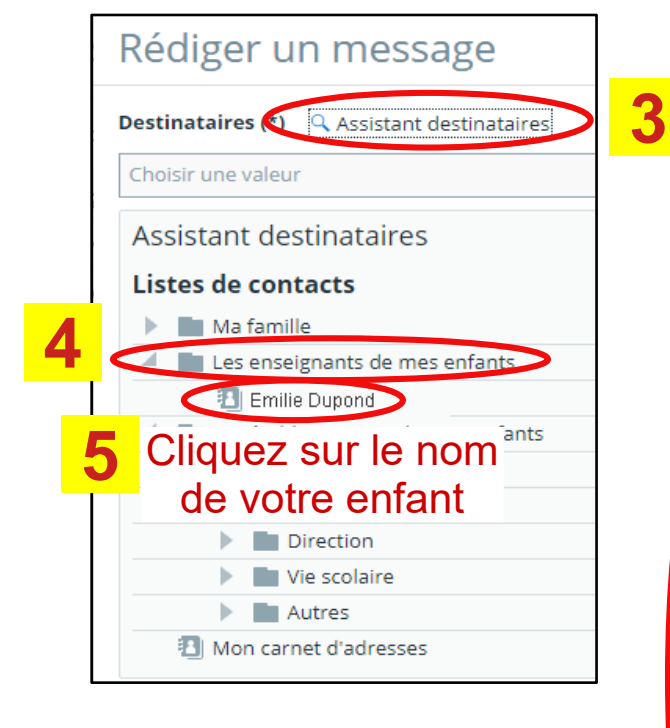

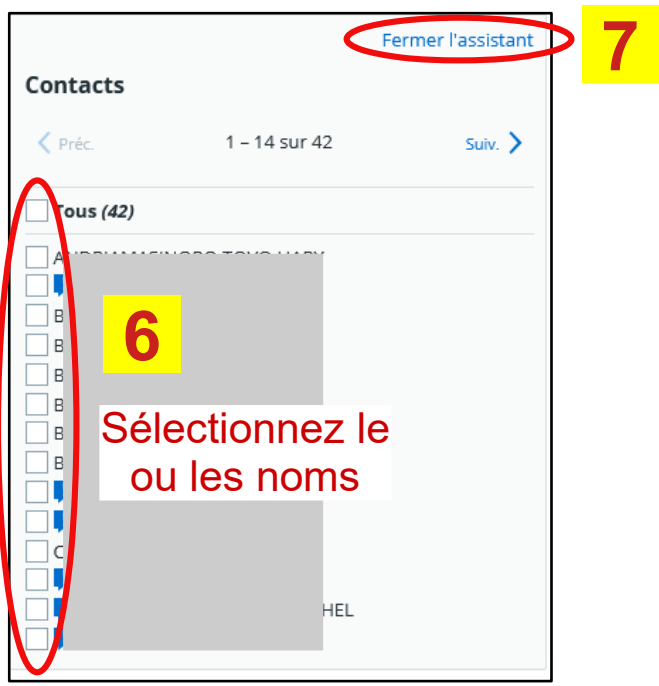